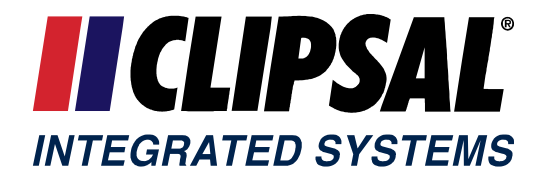

# **C-Bus Developers Kit**

# **for 3rd Party OEM System Developers**

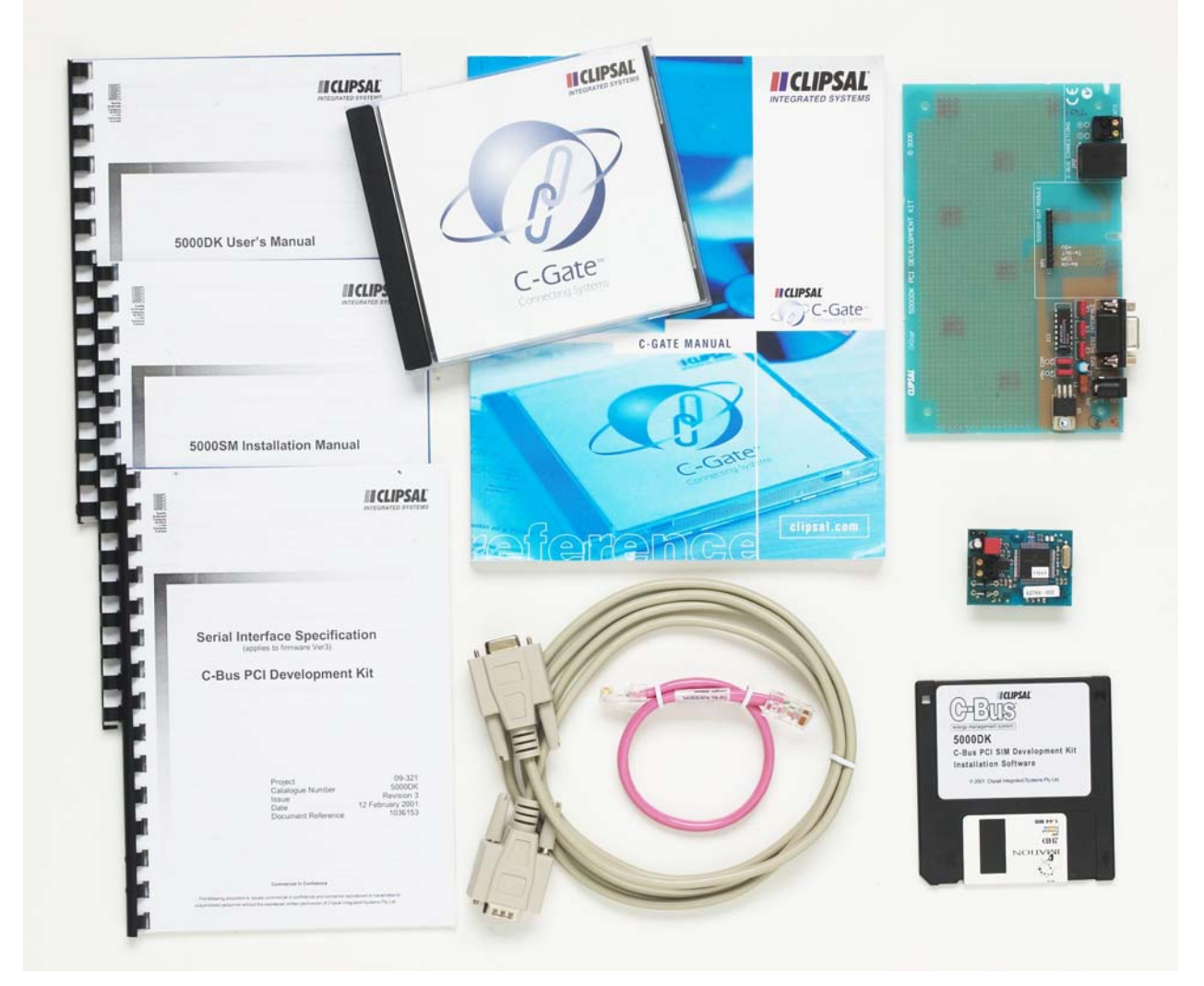

## **CLIPSAL INTEGRATED SYSTEMS PTY LTD**

ACN 089 444 931

The C-Bus Interface Development Kit is intended to provide a convenient platform for easy development of software drivers and hardware for interfacing third party equipment to the Clipsal C-Bus system.

The kit consists of:

- A C-Bus Serial Interface SIM (Single Inline connection Module)
- A Prototyping board
- A Development Software Utility
- A Users Manual
- The C-Gate driver software package supporting single C-Bus network
- The C-Bus Serial Interface Protocol Specification document
- An Installation Manual
- AC/DC adaptor (12Vdc)
- 9-pin RS-232 cable

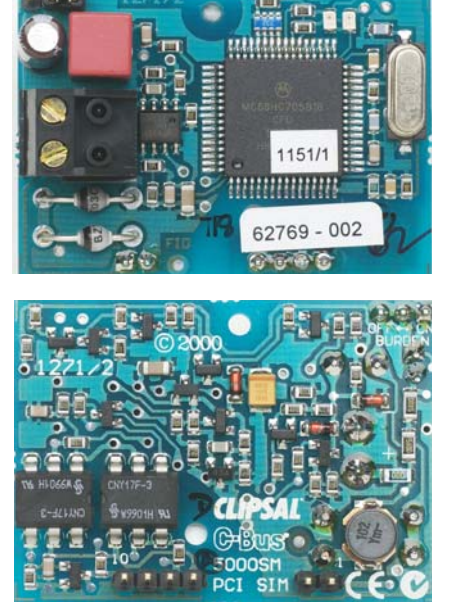

### **Prototyping Board**

The 5000DK prototyping board and the supplied communication software utility allow a developer to quickly become familiar with the C-Bus Serial Interface protocol details using a convenient personal computer (PC) based environment.

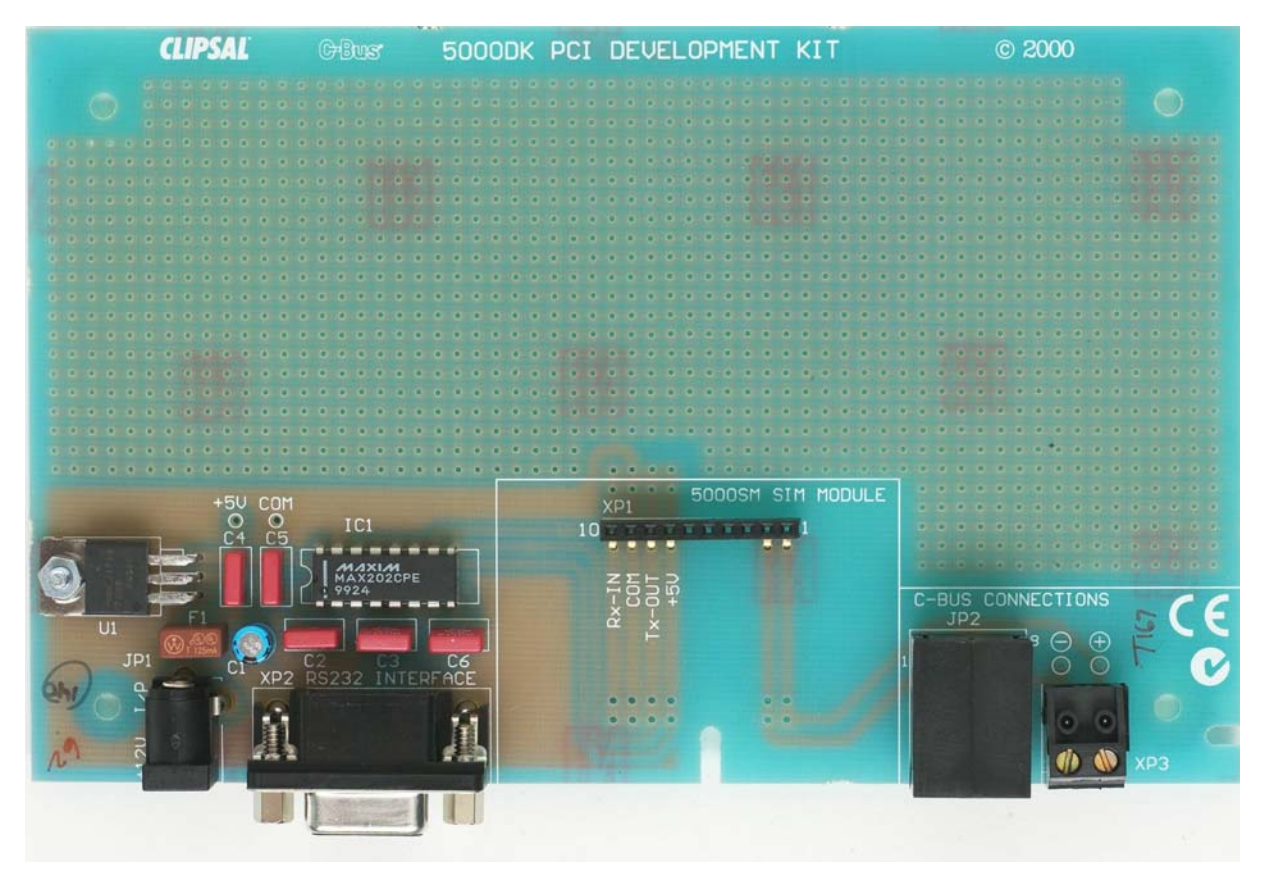

The development kit can be used as a C-Bus PC interface to develop any PC platform software running under the host operating system and optionally interfacing to C-Bus via the C-Gate driver The prototyping board incorporates the following components:

- A socket for connecting the 5000SM C-Bus Serial Interface SIM
- AC adaptor socket and a 5V regulator to supply power to the RS-232 interface circuit
- RJ socket and a two way terminal block for connection to C-Bus
- RS-232 level conversion circuitry allowing the connection of the 5000SM serial port directly to a personal computer
- A breadboard area so that the 5000SM target system interface hardware can be tested

For efficient use of the development kit, a small C-Bus network should be assembled and connected to the C-Bus terminals of the 5000DK prototyping board. This C-Bus network equipment is not supplied with the development kit and should be purchased separately.

#### **Development Kit Software Utility**

The software utility supplied with the C-Bus development kit is a 32bit Microsoft Windows 95/98/NT application. This utility is provided with the kit as a learning and debugging tool. It allows monitoring of the structure of the 5000SM serial port incoming and outgoing communication messages. The utility provides the following functionality:

- C-Bus commands can be manually assembled and sent.
- The utility is capable of automatically assembling some basic C-Bus commands both for control (on, off, ramp) and interrogation of C-Bus networks.
- Various message-filtering options of the 5000SM interface can be set using the Mode command buttons.
- A number of user configurable command buttons are available in order to automate sending of frequently used C-Bus commands.

The 5000DK software help file contains detailed information on the various software setup options.

#### **Obtaining a C-Bus Developers Kit**

If you are a 3<sup>rd</sup> party systems developer and you are interested on obtaining further details on obtaining C-Bus developers kit, please contact your Clipsal Integrated Systems Representative.